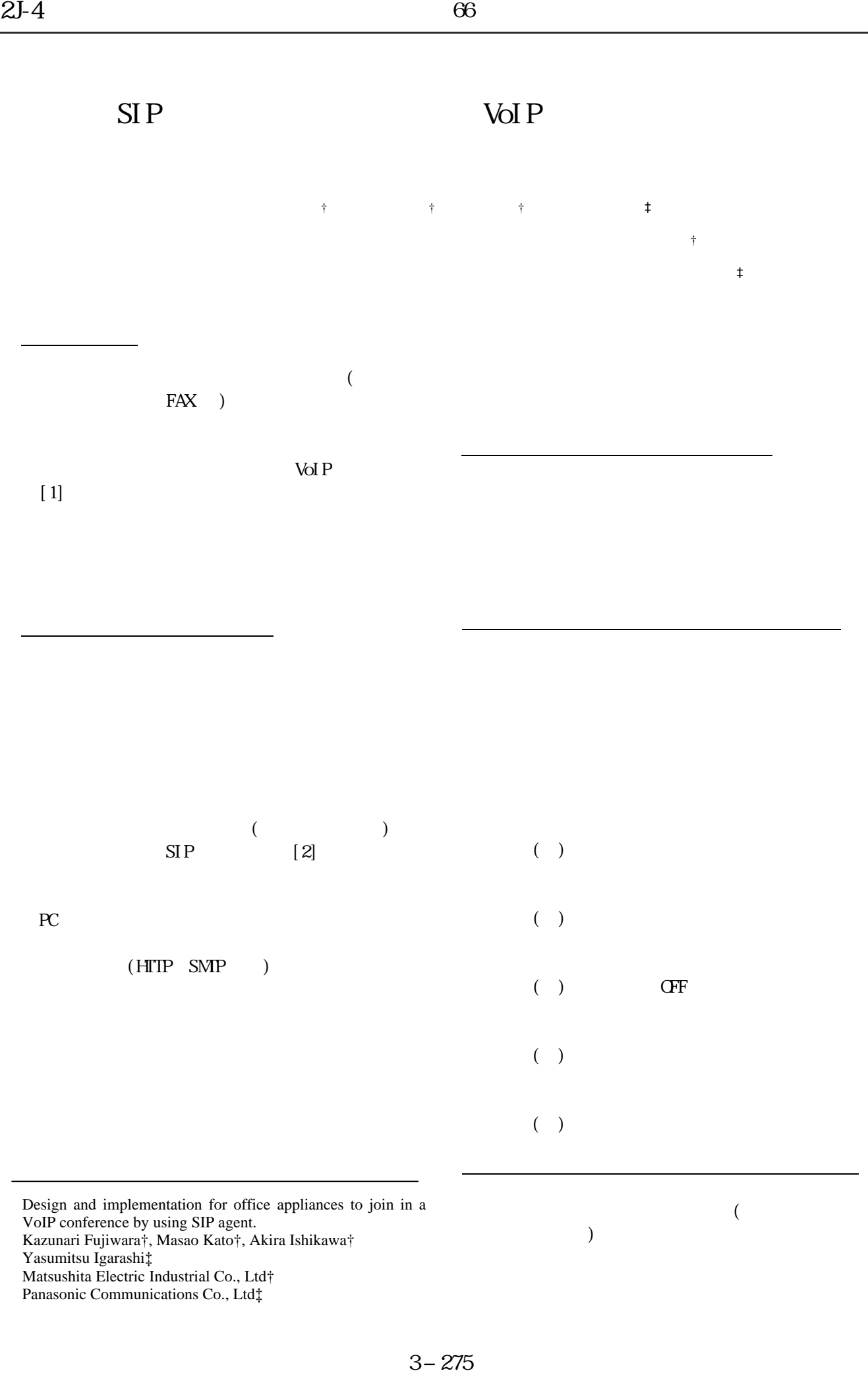

Kazunari Fujiwara†, Masao Kato†, Akira Ishikawa†

Yasumitsu Igarashi‡

Matsushita Electric Industrial Co., Ltd†

Panasonic Communications Co., Ltd‡

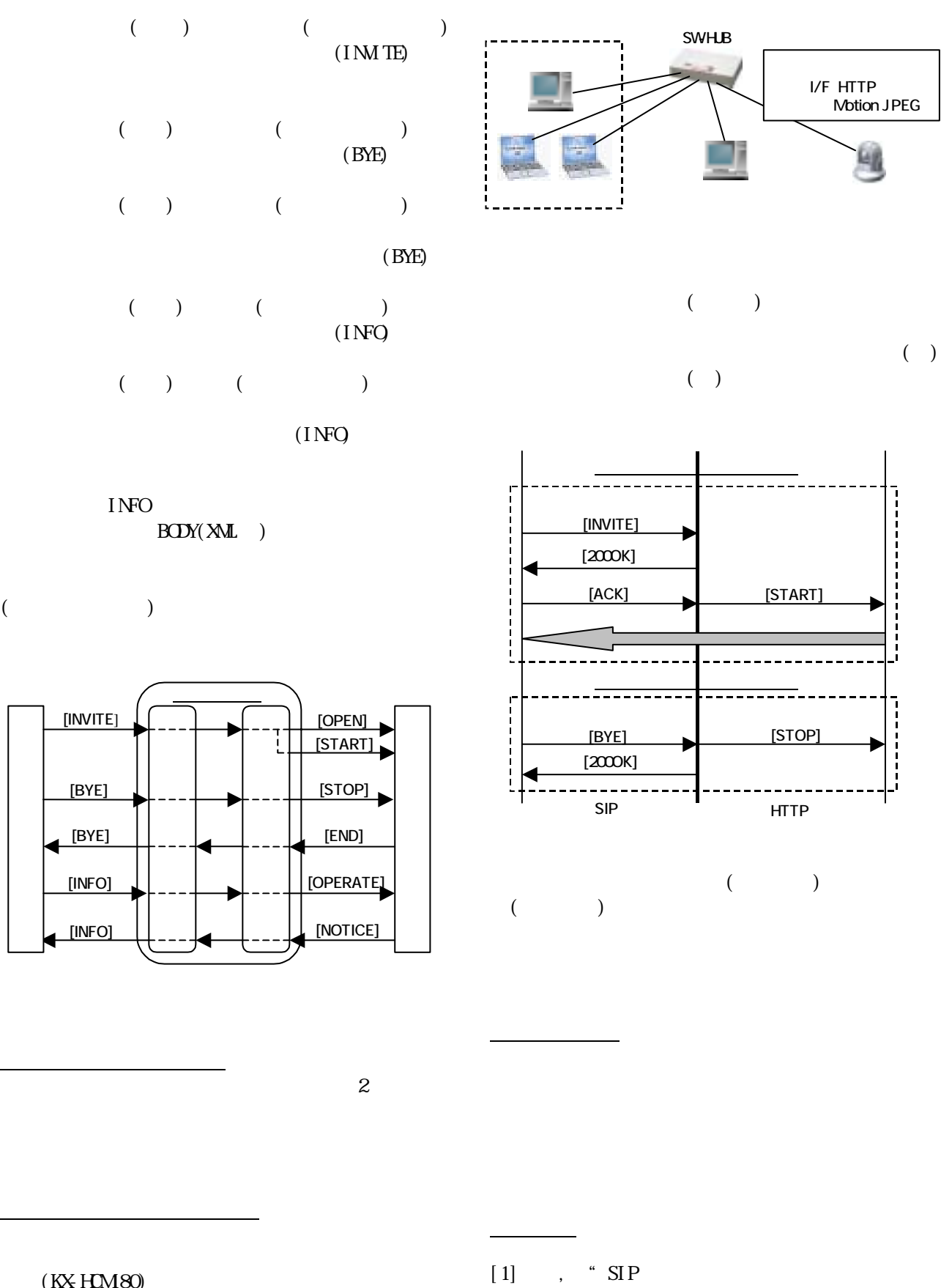

 $(KX HOM80)$  $\begin{pmatrix} 1 \\ 1 \end{pmatrix}$ 

 $"$  (66  $2J-3$ ). [2]Session Initiation Protocol(IETF RFC3261).